**Kwartalnik Quarterly 2/2012** 

**RESEARCH REPORTS MINING AND ENVIRONMENT** 

*Andrzej Krowiak*<sup>∗</sup>

# **OGÓLNA METODA OKREŚLANIA EFEKTYWNOŚCI EKONOMICZNEJ PROJEKTÓW GÓRNICZYCH RÓŻNIĄCYCH SIĘ WIELKOŚCIĄ NAKŁADÓW NA WYPOSAŻENIE TECHNICZNE WYROBISK ORAZ POSTĘPEM PRAC**∗∗

#### **Streszczenie**

W artykule przedstawiono metodę określania granicznych, uzasadnionych ekonomicznie, nakładów inwestycyjnych na wyposażenie techniczne wyrobiska eksploatacyjnego. Jednocześnie założono postęp prac w jednostce czasu oraz graniczny (minimalny) postęp przy określonych nakładach inwestycyjnych przeznaczonych na wyposażenie techniczne. Przyjęto także, że analizę taką prowadzi się, porównując dany projekt testowany z projektem odniesienia.

W przeprowadzonych badaniach zastosowano metodę dyskontowanych strumieni pieniężnych. Wartości graniczne wyliczano, zakładając jednakową wartość *NPV* dla projektów odniesienia i testowanego. Przyjęcie niższych od granicznych nakładów inwestycyjnych powoduje, że projekt testowany daje lepsze efekty ekonomiczne niż projekt odniesienia (także odwrotnie). Podobnie, uzyskanie w projekcie testowanym wyższych wartości postępu prac ponad wartości graniczne, daje lepsze efekty ekonomiczne niż dla projektu odniesienia (także odwrotnie).

### **General method for determining the economic efficiency of mining projects differing in size of investment in technical equipment of mine workings as well as in work progress**

#### **Abstract**

In the article a method of determining border (maximum), justified economically, of investments on the technical equipment of the exploitation excavation, at established progress of works in the time unit and border (minimal) of progress of works at established investments on this technical equipment was presented. They assumed that such analysis was being conducted comparing the given project tested with the project of reference. A method of discounted cash flows was applied.

Enumerated thresholds are on the assumption that for the project of reference and the tested project they are *NPV* identical. Taking investments lower than border causes, that the tested project is giving better economic effects than the project of reference and on the contrary. Similarly getting maximum values of progress of works in the tested project beyond thresholds is giving better economic effects than for the project of reference and on the contrary 1.

### **1. WPROWADZENIE**

W celu przybliżenia istoty omawianego zagadnienia podano przykład. Można przyjąć, że objęte działaniem zostanie pojedyncze pole o regularnym kształcie sześcianu. Do jego eksploatacji dobrano różne techniki, z zastosowaniem także różnych maszyn i urządzeń. W przypadku przeprowadzonych badań, projekt będzie obejmo-

 $\overline{a}$ 

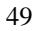

<sup>∗</sup> Główny Instytut Górnictwa

<sup>∗∗</sup> Artykuł dyskusyjny – redakcja oczekuje na uwagi Czytelników

wać wyłącznie eksploatację danego pola, przy jednym określonym założeniu − nakłady inwestycyjne poniesione na jego udostępnienie poniesiono przed rozpoczęciem projektu i nie będą one uwzględniane w obliczeniach.

Zastosowanie różnych grup maszyn i urządzeń wymaga poniesienia także różnych nakładów inwestycyjnych na wyposażenie techniczne. Z drugiej strony daje to możliwość uzyskania wyższego postępu prac (Turek 2010). Porównanie prowadzono dla dwóch projektów odmiennych ze względu na wielkość nakładów inwestycyjnych poniesionych na wyposażenie wyrobiska eksploatacyjnego. Pierwszy projekt, będący podstawą do porównań, nazwano **projektem odniesienia***,* drugi **projektem testowanym**.

W niniejszym artykule zaprezentowano dwie wersje wykonania obliczeń:

- Wyliczenie wartości granicznej (maksymalnej) wielkości nakładów inwestycyjnych, przy założonym wyższym postępie prac eksploatacyjnych. Wersja ta uzasadnia zastosowanie droższych maszyn i urządzeń.
- Wyliczenie granicznego (minimalnego) postępu prac eksploatacyjnych, uzasadniające ekonomicznie zastosowanie droższych maszyn i urządzeń.

W analizach ekonomicznych wykorzystano metodę liczenia opłacalności projektów w oparciu o zdyskontowane strumienie pieniężne. Wynikowym wskaźnikiem ekonomicznym, oceniającym opłacalność projektu jest *NPV*, czyli zaktualizowana wartość netto strumieni pieniężnych (Stabryła 2006).

Wartości graniczne uzyskuje się, gdy dla porównywanych, różnych projektów, wartości *NPV* pozostają jednakowe.

### **2. MODEL OGÓLNY**

Podczas prowadzonych badań rozważono dwa projekty eksploatacji z zastosowaniem maszyn i urządzeń wymagających różnych nakładów inwestycyjnych na ich zakup. Przyjęto także, że w obydwu wariantach eksploatacji zostanie poddane takie samo pole. Pozwalało to uzyskać równomierny, w miarę postępu prac, skład urobku (proporcje węgla surowego i skały płonnej). Stosując różne zestawy maszyn i urządzeń uzyskano różne postępy dobowe prac. Jako jednostkę czasu (odcinek czasu) w prowadzonej analizie ustalono jeden miesiąc. Założono także, że nakłady inwestycyjne na wyposażenie wyrobiska eksploatacyjnego zostaną poniesione w pierwszym miesiącu trwania projektu.

#### **Wprowadzone zostały następujące oznaczenia zmiennych**:

*l* − wybieg wyrobiska, m;

*Rd* – stopa dyskonta przyjęta w obydwu projektach; definiowana zazwyczaj w procentach, jednak w praktycznych obliczeniach stosuje się zapis w postaci liczby dziesiętnej, odpowiadającej założonej wartości procentowej;

*ai* – współczynniki dyskontujące w obydwu projektach, przy założeniu tej samej stopy dyskonta *Rd*; wartość niemianowana z przedziału jednostronnie domkniętego (1 ≤ *a<sup>i</sup>* < 0) dla kolejnych miesięcy eksploatacji;

*N*<sup>1</sup> – nakłady inwestycyjne dla projektu odniesienia, przeznaczone na wyposażenie techniczne wyrobiska eksploatacyjnego, zł;

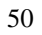

*N*2 – nakłady inwestycyjne dla projektu testowanego, przeznaczone na wyposażenie techniczne wyrobiska eksploatacyjnego, zł;

∆*l*1 – postęp prac w wyrobisku w określonej jednostce czasu *i* dla projektu odniesienia, m/miesiąc;

∆*l*2 – postęp prac w wyrobisku w określonej jednostce czasu *i* dla projektu testowanego, m/miesiąc;

 $n_1$  – ilość odcinków czasu potrzebnych na wybranie całych zasobów danego pola dla projektu odniesienia; w obliczeniach praktycznych przyjmuje się niemianowane liczby naturalne odpowiadające liczbie miesięcy;

*n*2 – ilość odcinków czasu potrzebnych na wybranie całych zasobów danego pola dla projektu testowanego; w obliczeniach praktycznych przyjmuje się niemianowane liczby naturalne odpowiadające liczbie miesięcy;

1 *Pi* – przychody ze sprzedaży węgla uzyskanego z danego pola w *i*-tym odcinku czasu dla projektu odniesienia; w obliczeniach praktycznych przyjmuje się ilość złotych uzyskanych w danym miesiącu;

2 *Pi* – przychody ze sprzedaży węgla uzyskanego z danego pola w *i*-tym odcinku czasu dla projektu odniesienia; w obliczeniach praktycznych przyjmuje się ilość złotych uzyskanych w danym miesiącu;

 $K_i^1$  – koszty operacyjne poniesione w *i*-tym odcinku czasu dla projektu odniesienia; w obliczeniach praktycznych przyjmuje się ilość złotych wydatkowanych w danym miesiącu;

2 *Ki* – koszty operacyjne poniesione w *i-*tym odcinku czasu dla projektu testowanego; w obliczeniach praktycznych przyjmuje się ilość złotych wydatkowanych w danym miesiącu;

<sup>1</sup> *KS<sup>i</sup>* – koszty stałe (składowa kosztów operacyjnych) poniesione w *i*-tym odcinku czasu dla projektu odniesienia; w obliczeniach praktycznych przyjmuje się ilość złotych wydatkowanych w danym miesiącu;

 $KS_i^2$  – koszty stałe (składowa kosztów operacyjnych) poniesione w *i*-tym odcinku czasu dla projektu testowanego; w obliczeniach praktycznych przyjmuje się ilość złotych wydatkowanych w danym miesiącu;

<sup>1</sup> *KZ<sup>i</sup>* – koszty zmienne (składowa kosztów operacyjnych) poniesione w *i*-tym odcinku czasu dla projektu odniesienia; w obliczeniach praktycznych przyjmuje się ilość złotych wydatkowanych w danym miesiącu;

<sup>2</sup> *KZ<sup>i</sup>* – koszty zmienne (składowa kosztów operacyjnych) poniesione w *i*-tym odcinku czasu dla projektu testowanego; w obliczeniach praktycznych przyjmuje się ilość złotych wydatkowanych w danym miesiącu;

*NPV*1 – wartość *NPV* dla projektu odniesienia, zł;

*NPV*2 – wartość *NPV* dla projektu testowanego, zł;

*r*1 – współczynnik wartości użytkowej wyposażenia technicznego po zakończeniu eksploatacji danego pola dla projektu odniesienia; wartość niemianowana ze zbioru jednostronnie domkniętego ( $0 \le r_1 < 1$ );

*r*2 – współczynnik wartości użytkowej wyposażenia technicznego po zakończeniu eksploatacji danego pola dla projektu testowanego; wartość niemianowana ze zbioru jednostronnie domkniętego ( $0 \le r_1 < 1$ );

*m* – relacja wartości nakładów inwestycyjnych dla projektu testowanego do wartości nakładów inwestycyjnych dla projektu odniesienia; wartość niemianowana spełniająca zależność *m* ≥ 1.

Dla podanego zestawu zmiennych obowiązują następujące zależności:

$$
n_1 = \frac{l}{\Delta l_1}; n_2 = \frac{l}{\Delta l_2}
$$
 (1)

$$
K_i^1 = KS_i^1 + KZ_i^1; \ K_i^2 = KS_i^2 + KZ_i^2 \tag{2}
$$

W niniejszym artykule przyjęto, że koszty stałe oraz zmienne dotyczą wyłącznie danego wyrobiska eksploatacyjnego oraz kosztów poniesionych na transport urobku na powierzchnię i jego przeróbkę, wraz z kosztami zagospodarowania odpadów. W badaniach nie uwzględniono kosztów pośrednich związanych z funkcjonowaniem całej kopalni (Krowiak 2009). Jest to założenie zasadne, gdyż celem przeprowadzonych analiz jest porównanie eksploatacji tych samych zasobów, z zastosowaniem różnych technik eksploatacji oraz różnego wyposażenia technicznego o odmiennej wartości.

Do **kosztów stałych** zaliczono, m.in.:

- koszty pracy pracowników bezpośrednio produkcyjnych i obsługi pracujących w danym wyrobisku (stała załoga),
- koszty bieżących napraw i konserwacji,
- pozostałe koszty, mające charakter relatywnie niezależny od tempa eksploatacji.

Do **kosztów zmiennych** zaliczono, m.in.:

- koszty energii elektrycznej i materiałów eksploatacyjnych,
- koszty odstawy urobku na powierzchnię kopalni,
- koszty przeróbki i wzbogacania węgla,
- koszty zagospodarowania odpadów.

W artykule nie podjęto zagadnienia metodyki definiowania i wyliczania kosztów zmiennych i kosztów stałych, gdyż może ono stanowić przedmiot odrębnej publikacji. Przyjęto, że koszty te zostały już wcześniej wyznaczone. Dodatkowo założono (z pewnym uproszczeniem), że koszty zmienne są funkcją postępu prac ∆*l* w danym wyrobisku.

Dla kolejnego *i*-tego miesiąca eksploatacji współczynnik dyskontujący *a<sup>i</sup>* definiowany jest następująco

Górnictwo i Środowisko

$$
a_{i} = \frac{1}{\left(1 + R_{d}\right)^{\left(\frac{i}{12}\right)}}
$$
\n
$$
m = \frac{N_{2}}{N_{1}}
$$
\n(3)

Wzory na wyliczenie *NPV* przedstawiają się następująco:

$$
NPV_1 = -N_1 + \sum_{i=1}^{n_1} \left( P_j^1 - K_j^1 \right) a_{j-1} + r_1 N_1 a_{n_1}
$$
 (5)

$$
NPV_2 = -N_2 + \sum_{i=1}^{n_2} \left( P_j^2 - K_j^2 \right) a_{j-1} + r_2 N_2 a_{n_2}
$$
 (6)

Zastosowanie we wzorach (5) i (6) wskaźników  $r_1$  oraz  $r_2$  wymaga dodatkowego wyjaśnienia. Wyposażenie techniczne wyrobiska zużywa się w trakcie eksploatacji. W metodzie zdyskontowanych strumieni pieniężnych nie uwzględniono amortyzacji, gdyż nie jest ona wydatkiem, a jedynie zapisem księgowym. Po zakończeniu eksploatacji danego pola wyposażenie to ma jeszcze techniczną wartość użytkową i może być wykorzystane w innym wyrobisku eksploatacyjnym, po wykonaniu niezbędnych remontów. Wskaźniki  $r_1$  oraz  $r_2$  są zatem miarą utraty wartości tego wyposażenia podczas jego użytkowania w danym polu. Przy wyznaczeniu wartości *NPV*, po zakończeniu eksploatacji danego pola, odzyskano część poniesionych nakładów inwestycyjnych na zakup wyposażenia, z uwzględnieniem częściowej utraty jego wartości początkowej (Krowiak 2012).

Podstawiając we wzorach (5) i (6) zależności podane we wzorze (2) można otrzymać uogólnione formuły obliczania *NPV*:

$$
NPV_1 = -N_1 + \sum_{i=1}^{n_1} \left[ P_j^1 - \left( KS_j^1 - KZ_j^1 \right) \right] a_{j-1} + r_1 N_1 a_{n_1}
$$
 (7)

$$
NPV_2 = -N_2 + \sum_{j=1}^{n_2} \left[ P_j^2 - \left( KS_j^2 + KZ_j^2 \right) \right] a_{j-1} + r_2 N_2 a_{n_2}
$$
 (8)

#### **3. MODEL UPROSZCZONY**

W badaniach przyjęto następujące założenie: przychody ze sprzedaży węgla, w każdym z *i*-tych odcinków czasu, są odpowiednio identyczne. Obowiązują w tej sytuacji następujące zależności:

$$
P_i^1 = P^1; P_i^2 = P^2 \tag{9}
$$

Kolejno założono, że we wszystkich odcinkach czasowych, w obydwu rozważanych wariantach, koszty stałe są identyczne. W tym przypadku dla każdego *i*

Mining and Environment

$$
KS_i^1 = KS_i^2 = KS \tag{10}
$$

Przyjęto także, że koszty zmienne, czyli  $KZ_i^1$  oraz  $KZ_i^2$ są odpowiednio identyczne we wszystkich odcinkach czasowych eksploatacji. Można to zatem zapisać następująco

$$
KZ_i^1 = KZ^1; \ KZ_i^2 = KZ^2 \tag{11}
$$

Dodatkowo przyjęto założenie, że  $KZ<sup>1</sup>$  oraz  $KZ<sup>2</sup>$  są proporcjonalne odpowiednio do postępów prac eksploatacyjnych ∆*l*<sup>1</sup> oraz ∆*l*2. Zachodzącą wtedy relację można zapisać w następujący sposób

$$
KZ^2 = KZ^1 \frac{\Delta l_2}{\Delta l_1}
$$
 (12)

Podobna zależność będzie obowiązywać w tym przypadku także dla przychodów

$$
P^2 = P^1 \frac{\Delta l_2}{\Delta l_1} \tag{13}
$$

Można także założyć, że miary utraty wartości wyposażenia technicznego przy eksploatacji tego samego pola są jednakowe. Oznacza to, że obowiązuje następująca zależność

$$
r_1 = r_2 = r \tag{14}
$$

Stosując założenia (9), (10), (11) oraz (14) do wzorów (7) lub (8) uzyskano wzór na obliczanie wartości bezwzględnych *NPV*, dla różnych wariantów wielkości nakładów na wyposażenie techniczne, przy różnym postępie eksploatacji w jednostce czasu

$$
NPV_1 = -N_1 + \sum_{j=1}^{n_1} \left[ P^1 - \left( KS + KZ_j^1 \right) \right] a_{j-1} + r N_1 a_{n_1}
$$
 (15)

Przyjmując dodatkowo ustalenia (12) oraz (13), wyznaczono różnicę wartości *NPV* = *NPV*2 – *NPV*1 dla dwóch porównywanych projektów, różniących się wielkością nakładów inwestycyjnych na wyposażenie techniczne wyrobiska eksploatacyjnego oraz postępami eksploatacji w określonej jednostce czasu

$$
\Delta NPV = -(N_2 - N_1) + \begin{cases} \sum_{j=1}^{n_2} \left[ P^1 \frac{\Delta l_2}{\Delta l_1} - \left( KS + KZ^1 \frac{\Delta l_2}{\Delta l_1} \right) \right] a_{j-1} - \\ \sum_{j=1}^{n_1} \left[ P^1 - \left( KS + KZ^1 \right) \right] a_{j-1} \end{cases} + (N_2 a_{n_2} - N_1 a_{n_1})
$$
(16)

Obliczenia można prowadzić także przy założeniu  $r_1 \neq r_2$ . W tym miejscu określono, przy jakiej kombinacji zmiennych wejściowych obydwa warianty dają ten sam efekt ekonomiczny, liczony wartością *NPV*, czyli spełniają warunek  $NPV_1 = NPV_2$ .

54

$$
-N_{1} + \sum_{j=1}^{n_{1}} \left[ P^{1} - \left( KS + KZ^{1} \right) \right] a_{j-1} + r_{1} N_{1} a_{n_{1}} =
$$
  

$$
= -N_{2} + \sum_{j=1}^{n_{2}} \left[ P^{1} \frac{\Delta l_{2}}{\Delta l_{1}} - \left( KS + KZ^{1} \frac{\Delta l_{2}}{\Delta l_{1}} \right) \right] a_{j-1} + r_{2} N_{2} a_{n_{2}}
$$
(17)

Wzór (17) stanowi podstawę do obliczania różnych kombinacji zmiennych traktowanych alternatywnie jako zmienne zależne i wejściowe.

Wprowadzono także dodatkowe oznaczenie *mgr*, które określa relację nakładów inwestycyjnych na wyposażenie techniczne wyrobiska eksploatacyjnego dla porównywanych wariantów, dla którego spełniony jest warunek  $NPV_2 = NPV_1$ 

$$
m_{gr} = \frac{N_2}{N_1} \tag{18}
$$

Szczególnie istotną czynnością jest odnalezienie wartości początkowych nakładów inwestycyjnych na wyposażenie wyrobisk, dla założonej relacji postępu robót górniczych, spełniających warunek  $NPV_1 = NPV_2$ . Innymi słowy poszukiwana jest graniczna wartość nakładów inwestycyjnych dla projektu testowanego, uzasadniona ekonomicznie, przy założeniu postępów robót Δ*l*<sub>1</sub> oraz Δ*l*<sub>2</sub>. Podstawiając zależności (18) do wzoru (17) i dokonując odpowiednich przekształceń, otrzymano

$$
m_{gr} = \frac{-N_1 + \sum_{j=1}^{n_1} \left[ P^1 - \left( KS + KZ^1 \right) \right] a_{j-1} + r_1 N_1 a_{n_1} - \sum_{j=1}^{n_2} \left[ P^1 \frac{\Delta l_2}{\Delta l_1} - \left( KS + KZ^1 \frac{\Delta l_2}{\Delta l_1} \right) \right] a_{j-1}}{\left( r_2 N_1 a_{n_2} - N_1 \right)} (19)
$$

Wprowadzono także oznaczenie  $N_{2gr}$  wartości granicznych nakładów inwestycyjnych na wyposażenie techniczne wyrobiska eksploatacyjnego w wariancie drugim (testowanym).

Wykorzystując zależność (18), otrzymano

$$
N_{2gr} = m_{gr} N_1 \tag{20}
$$

W ten sposób wyznaczona została wielkość nakładów inwestycyjnych na wyposażenie techniczne wyrobiska eksploatacyjnego, w odniesieniu do wariantu pierwszego, dla których spełniony jest warunek  $NPV_2 = NPV_1$ .

W sytuacji, gdy rzeczywiste nakłady inwestycyjne  $N_2$  dla wariantu testowanego będą większe od *N*2*gr*, efektywność ekonomiczna wariantu testowanego, przy założonych postępach robót ∆*l*1 oraz ∆*l*2, będzie niższa niż dla wariantu odniesienia i odwrotnie.

Można obliczyć także graniczną wartość ∆*l*<sup>2</sup>*gr*, która określa postęp robót eksploatacyjnych dla wariantu testowanego, przy którym spełniony jest warunek:  $NPV_1 =$ *NPV*2. We wzorze (17) przyjęto, że są znane wielkości początkowe *N*1 oraz *N*2 nakładów inwestycyjnych na wyposażenie techniczne wyrobiska eksploatacyjnego. Następnie po dokonaniu odpowiednich przekształceń otrzymano

$$
\Delta l_{2gr} = \Delta l_1 \frac{-N_1 + \sum_{j=1}^{n_1} \left[ P^1 - \left( KS + KZ^1 \right) \right] a_{j-1} + r_1 N_1 a_{n_1} + N_2 - r_2 N_2 a_{n_2} + \sum_{j=1}^{n_2} KS a_{j-1}}{\sum_{j=1}^{n_2} \left( P^1 - KZ^1 \right) a_{j-1}} (21)
$$

W przypadku, gdy rzeczywiste postępy robót eksploatacyjnych dla wariantu testowanego będą większe od Δ*l*<sub>2*gr*</sub>, będzie można uzyskać lepsze relacje ekonomiczne tego wariantu w stosunku do wariantu odniesienia – i na odwrót.

#### **4. MODEL ROZBUDOWANY**

Prowadząc badania przyjęto, że przychody ze sprzedaży węgla oraz koszty zmienne są różne w poszczególnych odcinkach czasowych dla poszczególnych projektów. Jednocześnie dla każdego z *i*-tych odcinków czasowych występują zależności:

$$
KZ_i^2 = KZ_i^1 \frac{\Delta l_2}{\Delta l_1}
$$
 (22)

$$
P_i^2 = P_i^1 \frac{\Delta l_2}{\Delta l_1} \tag{23}
$$

Przy wyznaczaniu wartości granicznych *mgr* oraz ∆*l*2*gr* odwołano się do uogólnionych form liczenia *NPV* podanych we wcześniejszych wzorach (5) i (6). Przyjmując, że *NPV*1 = *NPV*2 oraz uwzględniając zależności (22) i (23), uzyskano:

$$
m_{gr} = \frac{-N_1 + \sum_{j=1}^{n_1} \left[ P_j^1 - \left( KS_j^1 + KZ_j^1 \right) \right] a_{j-1} + r_1 N_1 a_{n_1} - \sum_{j=1}^{n_2} \left[ P_j^1 \frac{\Delta I_2}{\Delta I_1} - \left( KS_j^2 + KZ_j^1 \frac{\Delta I_2}{\Delta I_1} \right) \right] a_{j-1}}{\left( r_2 N_1 a_{n_2} - N_1 \right)} (24)
$$

lub

$$
\Delta l_{2gr} = \Delta l_1 \frac{-N_1 + \sum_{j=1}^{n_1} \left[ P_j^1 - \left( K S_j^1 + K Z_j^1 \right) \right] a_{j-1} + r_1 N_1 a_{n_1} + N_2 - r_2 N_2 a_{n_2} + \sum_{j=1}^{n_2} K S_j^2 a_{j-1}}{\sum_{j=1}^{n_2} \left( P_j^1 - K Z_j^1 \right) a_{j-1}}
$$
\n(25)

W celach praktycznych obliczeń należy zbudować tabelę zawierającą wartości  $P_i^1$ ,  $KS_i^1$ ,  $KS_i^2$ ,  $KZ_i^1$  dla każdego z *i*-tych odcinków czasowych projektów.

## **5. MODEL UOGÓLNIONY**

Zaprezentowane powyżej rozważania dotyczyły wyliczeń zakładających eksploatację wyłącznie jednej ściany. W tym rozdziale przyjęto za cel wyznaczenie *mgr* w modelu uogólnionym dla sekwencyjnej eksploatacji *N* ścian. Dla każdej ze ścian jednocześnie (zarówno w projekcie odniesienia, jak i testowanym) zauważalne są różne ich wybiegi, które oznaczono symbolami*: l*1, *l*2 … *l<sup>i</sup>* … *lN.* W przypadku każdej ściany w projekcie odniesienia mogą zaistnieć różne postępy prac, które dla kolejnych ścian oznaczono symbolami:  $\Delta l_1^1$ ,  $\Delta l_1^2$  ...  $\Delta l_1^i$  ...  $\Delta l_1^N$ . Analogiczne oznaczenia wprowadzono również dla projektu testowanego: Δl<sup>1</sup><sub>2</sub>, Δl<sup>2</sup><sub>2</sub>, ....Δl<sup>i</sup><sub>2</sub>, ....Δl<sup>N</sup><sub>2</sub>. Przy tego rodzaju modyfikacjach wzory (1) na wyliczanie ilości okresów przeznaczonych na eksploatację danej ściany przyjmą następującą postać:

$$
n_1^1 = \frac{l_1}{\Delta l_1^1}, \ n_1^2 = \frac{l_2}{\Delta l_1^1} \dots n_1^i = \frac{l_i}{\Delta l_1^i} \dots n_1^N = \frac{l_N}{\Delta l_1^N}
$$
  

$$
n_2^1 = \frac{l_1}{\Delta l_2^1}, \ n_2^2 = \frac{l_2}{\Delta l_2^2} \dots n_2^i = \frac{l_i}{\Delta l_2^i} \dots n_2^N = \frac{l_N}{\Delta l_2^N}
$$
 (26)

Dodatkowo założono, że w obydwu projektach, dla wszystkich ścian czas przezbrojenia, liczony w ilości okresów, jest jednakowy i oznaczony symbolem *m<sup>z</sup>* . Wprowadzono także symbol *Z<sup>j</sup>* oznaczający koszt ponoszony na przezbrojenia ściany w *j*-tym okresie analizy. Dla uproszczenia przyjęto, że jest on jednakowy dla wszystkich ścian i dla obydwu projektów.

Przy takich modyfikacjach wzory (7) i (8) przyjmą następującą postać:

$$
NPV_{1} = -N_{1} + \sum_{j=1}^{n_{1}^{1}} [P_{j}^{1} - (KS_{j}^{1} + KZ_{j}^{1})] a_{j-1} +
$$
  
\n
$$
\sum_{k=2}^{N} \left\{ \sum_{j=(k-1)n_{z} + \sum_{s=1}^{k} n_{1}^{s}}^{(k-1)n_{z} + \sum_{s=1}^{k} n_{1}^{s}} [P_{j}^{1} - (KS_{j}^{1} + KZ_{j}^{1})] a_{j-1} \right\} - \sum_{k=1}^{N-1} \left\{ \sum_{j=(k-1)n_{z} + \sum_{s=1}^{k} n_{1}^{s}}^{kn_{z} + \sum_{s=1}^{k} n_{1}^{s}} Z_{j} a_{j-1} \right\}
$$
(27)  
\n
$$
+ r_{1}N_{1}a_{(N-1)n_{z} + \sum_{s=1}^{N} n_{1}^{s}}
$$

$$
NPV_{2} = -N_{2} + \sum_{j=1}^{n_{2}^{1}} [P_{j}^{2} - (KS_{j}^{2} + KZ_{j}^{2})] a_{j-1} +
$$
  
\n
$$
\sum_{k=2}^{N} \left\{ \sum_{j=(k-1)n_{z} + \sum_{s=1}^{k} n_{2}^{s}}^{(k-1)n_{z} + \sum_{s=1}^{k} n_{2}^{s}} [-KS_{j}^{2} + KZ_{j}^{2}] a_{j-1} \right\} - \sum_{k=1}^{N-1} \left\{ \sum_{j=(k-1)n_{z} + \sum_{s=1}^{k} n_{2}^{s}}^{kn_{z} + \sum_{s=1}^{k} n_{2}^{s}} Z_{j} a_{j-1} \right\}
$$
(28)

W oparciu o wzory (27) i (28) można wyliczyć różnicę ∆*NPV* =  $NPV_2 - NPV_1$  dającą wartościowo miarę wzrostu (lub spadku) opłacalności projektu testowanego w stosunku do projektu odniesienia, w zależności od poniesionych w projekcie testowanym nakładów na wyposażenie techniczne wyrobisk eksploatacyjnych. Podstawiając zależność (18) do wzoru (28) oraz przyjmując, że  $NPV_1 = NPV_2$ , można uzyskać wartość *mgr* , a na podstawie zależności (20) wartość *N*<sup>2</sup>*gr*.

Wyliczenie granicznego postępu ścian dającego warunek ∆*NPV* = 0 jest w modelu uogólnionym bardziej skomplikowane, niż w przypadku eksploatacji jednej ściany. Należałoby przyjąć następujące uproszczenie: na wszystkich ścianach proporcje postępu robót są jednakowe, czyli  $\frac{\Delta v_2}{\Delta t} = KP$ . 1  $\frac{2}{i}$  = KP *l l i i* = ∆  $\frac{\Delta l_2^i}{l} = KP$ . W tej sytuacji we wzorze (28) podstawiono:  $P_j^2 = KP P_j^1$ ;  $KZ_j^2 = KP KZ_j^1$ , a następnie zbudowano równanie  $NPV_1 = NPV_2$ , z którego wyliczono wartość *KPgr*.

#### **6. PODSUMOWANIE**

Przedstawione w artykule algorytmy pozwalają na ocenę zasadności ekonomicznej ponoszenia większych nakładów inwestycyjnych na wyposażenie techniczne, w celu uzyskania większego postępu prac podczas eksploatacji zasobów. Podano wzory pozwalające na wyliczenie wartości granicznych wzrostu nakładów, przy założonym wzroście postępu eksploatacji oraz oczekiwanego minimalnego postępu prac, przyjmując określone wartości nakładów inwestycyjnych. Przyjęte algorytmy mogą stanowić podstawę do napisania programów komputerowych pozwalających na zautomatyzowanie obliczeń.

Przedstawione analizy prowadzono dla dwóch projektów eksploatacji, w których jeden nazwano projektem odniesienia, a drugi testowanym. Model prosty oraz rozbudowany pozwalają prowadzić wyliczenia dla pojedynczej ściany. Model uogólniony może służyć do wyliczeń sekwencyjnej eksploatacji wielu ścian. Podsumowując, jest to analiza porównawcza. Omawianą metodę można także zastosować do liczenia wielu różnych wariantów projektów testowanych, dokonując optymalnego wyboru, z punktu widzenia uzyskania najlepszych efektów ekonomicznych.

58

### **Literatura**

- 1. Krowiak A. (2012): Analiza wpływu nakładów inwestycyjnych na budowę nowego poziomu wydobywczego na rentowność projektu udostępniania i eksploatacji pokładów węgla kamiennego. Przegląd Górniczy nr 2.
- 2. Krowiak A. (2009): Rozważania na temat zastosowania w górnictwie węgla kamiennego logiki procesowej oraz metody Activity Based Costing do liczenia kosztów. Przegląd Górniczy nr 9.
- 3. Stabryła A. (2006): Zarządzanie projektami ekonomicznymi i organizacyjnymi. Warszawa, Wydaw. Naukowe PWN.
- 4. Turek M. (2010): Podstawy podziemnej eksploatacji pokładów węgla kamiennego. Katowice, Główny Instytut Górnictwa.